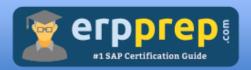

### SAP C\_THR92\_2311 STUDY GUIDE PDF

**SAP SF PA Certification Questions & Answers** 

**Details of the Exam-Syllabus-Questions** 

C\_THR92\_2311

SAP Certified Application Associate - SAP SuccessFactors People Analytics: Reporting 2H/2023

80 Questions Exam - 59% Cut Score - Duration of 180 minutes

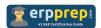

### **Table of Contents:**

| Get an Overview of the C_THR92_2311 Certification:               | 2 |
|------------------------------------------------------------------|---|
| Why Should You Earn the SAP C_THR92_2311 Certification?          | 2 |
| What Is the SAP C_THR92_2311 SF PA Certification Exam Structure? | 3 |
| Enhance Knowledge with C_THR92_2311 Sample Questions:            | 3 |
| What Study Guide Works Best in Acing the SAP C_THR92_23          |   |
| Explore the Syllabus Topics and Learn from the Core:             | 7 |
| Make Your Schedule:                                              | 7 |
| Get Expert Advice from the Training:                             | 8 |
| Get Access to the PDF Sample Questions:                          | 8 |
| Avoid Dumps and Utilize the SAP C THR92 2311 Practice Test:      | 8 |

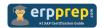

### Get an Overview of the C\_THR92\_2311 Certification:

Who should take the <u>C\_THR92\_2311 exam</u>? This is the first question that comes to a candidate's mind when preparing for the SF PA certification. The C\_THR92\_2311 certification is suitable for candidates who are keen to earn knowledge on the SuccessFactors and grab their SAP Certified Application Associate - SAP SuccessFactors People Analytics: Reporting 2H/2023. When it is about starting the preparation, most candidates get confused regarding the study materials and study approach. But C\_THR92\_2311 study guide PDF is here to solve the problem. C\_THR92\_2311 PDF combines some effective sample questions and offers valuable tips to pass the exam with ease.

# Why Should You Earn the SAP C\_THR92\_2311 Certification?

There are several reasons why one should grab the C\_THR92\_2311 certification.

- The SF PA certification proves to be one of the most recognized certifications.
- The certification badge proves the knowledge of the candidate regarding subject matters and makes his resume presentable to potential candidates.
- Thus earning the <u>SAP Certified Application Associate SAP</u>
   <u>SuccessFactors People Analytics: Reporting 2H/2023</u> is a powerful qualification for a prosperous career.

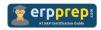

### What Is the SAP C\_THR92\_2311 SF PA Certification Exam Structure?

|                  | SAP Certified Application Associate - SAP SuccessFactors People |
|------------------|-----------------------------------------------------------------|
| Exam Name        | ·                                                               |
|                  | Analytics: Reporting 2H/2023                                    |
| Exam Code        | C_THR92_2311 » SAP SF PA Certification Online Practice Exam     |
| Level            | Associate                                                       |
| Exam Price       | \$543 (USD)                                                     |
| Duration         | 180 mins                                                        |
| Number of        | 80                                                              |
| Questions        |                                                                 |
| Passing Score    | C_THR92_2311 - 59%                                              |
| Reference Books  | THR80 (SUCCESSFACTORS HCM SUITE)                                |
|                  | THR92 (SUCCESSFACTORS HCM SUITE)                                |
| Schedule Exam    | SAP Training                                                    |
| Sample Questions | SAP SF PA Certification Sample Question                         |
| Recommended      | SAP SF PA Certification Practice Exam                           |
| Practice         |                                                                 |

## Enhance Knowledge with C\_THR92\_2311 Sample Questions:

#### **Question: 1**

You want to create a pie chart of your company's headcount by country. For each slice you want to display the proportion by country and the country name. Which formatting options must you select?

There are 2 correct answers to this question.

- a) Rolling Average
- b) Percent of Total
- c) Chart type: Area
- d) Use Smart Labels

Answer: b, d

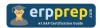

When you transfer a canvas report, what can you use to upload and validate the entire report?

There are 2 correct answers to this question.

- a) Upload the report using Import Report Definition in Report Center.
- b) Validate the report using Page Designer in Report Center.
- c) Validate the report using Canvas Validator in Admin Tools.
- d) Upload the report using Detailed Reporting in a Canvas Report.

Answer: a, c

#### **Question: 3**

How can you give users permissions to see a tile?

Please choose the correct answer.

- a) Go to Admin Center.
  - Select User Privileges.
  - Select Role.
  - Enable Analytics Tiles and Dashboards.
- b) Go to Admin Center.
  - Go to User Privileges -> Report Permissions.
  - Click Permissions.
  - Select Role.
  - Select Manage Permission Roles.
  - Enable Analytics Tiles and Dashboards.
- c) Go to Admin Center.
  - Select Manage Permission Roles.
  - Select Role.
  - Click Permission.
  - Go to User Privileges -> Reports Permissions.
  - Enable Analytics Tiles and Dashboards.
- d) Go to Admin Center.
  - Select Role.
  - Click Permission.
  - Go to User Privileges -> Reports Permissions.
  - Enable Analytics Tiles and Dashboards.

Answer: c

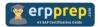

In regard to Employee Central data, what do Advanced Reporting Categories consist of?

Please choose the correct answer.

- a) Blocks, tables, and columns
- b) Logically grouped tables and columns
- c) Tables, MDF objects, and Foundation objects
- d) Blocks, MDF objects, and Foundation objects

Answer: b

#### **Question: 5**

Apart from Image, which other Page Designer components can you use to add an image to a report?

There are 2 correct answers to this question.

- a) Logo
- b) Simple Text
- c) Chart
- d) Rich Text

Answer: a, b

#### **Question: 6**

You want to build an operational report that contains a list of recruiting data. Which of the following SAP SuccessFactors Reporting tools can you use?

There are 3 correct answers to this question.

- a) LMS Report Designer
- b) Dashboards & Tiles
- c) Story Designer
- d) Pixel Perfect Talent Cards
- e) Table Report Builder

Answer: b, c, e

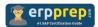

Which of the following reporting schemas/domains can be used to define a Data Set?

There are 2 correct answers to this question.

- a) Learning
- b) Compensation Eligibility
- c) 360 Multi Rater Subject
- d) Succession

Answer: b, c

#### **Question: 8**

When you create a table report, in which step can you include inactive users?

Please choose the correct answer.

- a) Columns
- b) General
- c) People
- d) Filters

Answer: c

#### **Question: 9**

A report shows one row for each language an employee speaks. The employee information "First name" and "Last name" is repeated for each language on each row.

Which format option allows you to display the employee information "First name" and "Last name" only once for each employee?

Please choose the correct answer.

- a) Group Columns
- b) Show Total Row
- c) Column Style Settings
- d) Sum Function

Answer: a

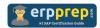

What must you do to ensure that a report consumer can update an employment record from a canvas report?

Please choose the correct answer.

- a) Include the User ID field in a list report component on the report page.
- b) Enable Form Based View on the list report component.
- c) Include the Username field in a list report component on the report page.
- d) Enable Make User Editable on the list report component.

Answer: a

# What Study Guide Works Best in Acing the SAP C THR92 2311 SF PA Certification?

The C\_THR92\_2311 study guide is a combination of some proven study tips and the combination of all valuable study materials like sample questions, syllabus and practice tests in one place.

#### **Explore the Syllabus Topics and Learn from the Core:**

If you are determined to earn success in the SF PA exam, getting in full touch of the <u>syllabus</u> is mandatory. During preparation, you might not like all syllabus sections or topics, but try to get at least the fundamental knowledge from the sections you don't like. The more you possess knowledge on all syllabus sections, the more is the chance to attempt maximum number of questions during the actual exam.

#### Make Your Schedule:

Studying and completing the syllabus becomes easier, if you work on the syllabus topics after making a schedule. Your syllabus must mention what areas you want to cover and within what time. Once you make a schedule and follow it regularly, syllabus completion becomes easier and preparation becomes smoother.

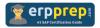

#### **Get Expert Advice from the Training:**

Do not forget to join the SAP C\_THR92\_2311 training if it is providing any. Training enhances the practical knowledge of a candidate, which helps them to work well in the practical field during projects.

#### **Get Access to the PDF Sample Questions:**

If your study material is in a <u>PDF format</u> or the materials are mobile-friendly, what could be better than that? Get access to the free sample questions and keep enhancing your knowledge beyond the syllabus.

### Avoid Dumps and Utilize the SAP C\_THR92\_2311 Practice Test:

Why should you rely on practice tests? The reason is simple: you must get familiar with the exam pattern before reaching the exam hall. An aspirant aware of the exam structure and time management during the exam preparation can perform well in the actual exam and attempt the maximum number of questions during the exam.

Many aspirants prefer to read from dumps, but they miss out on the self assessment method. Therefore, C\_THR92\_2311 practice tests always stand out to be the better choice than dumps PDF.

#### Avail the Proven C THR92 2311 Practice Test for Success!!!

Do you want to pass the C\_THR92\_2311 exam on your first attempt? Stop worrying; we, ERPPrep.com are here to provide you the best experience during your SuccessFactors People Analytics Reporting preparation. Try out our free mock tests to get a glimpse of our quality study materials, and build your confidence with the premium <a href="C\_THR92\_2311">C\_THR92\_2311</a> practice tests. Our expert-designed questions help you to improve performance and pass the exam on your first attempt.